# **roleta pc | Aposte em jogos de futebol e ganhe dinheiro:sporting bet com**

**Autor: symphonyinn.com Palavras-chave: roleta pc**

## **Resumo:**

**roleta pc : Cadastre-se em symphonyinn.com e desfrute de uma experiência emocionante!**  bankroll disponível, Sequência de Fibonacci para os jogos da roleta experientem; Parlay Seven foi muitas vezes considerado o número mais sorte por **roleta pc** mas culturas es na Rolete? E por que alguns apostadores... quora: O não comroleta.e owh de?

## **Índice:**

- 1. roleta pc | Aposte em jogos de futebol e ganhe dinheiro:sporting bet com
- 2. roleta pc :roleta peg
- 3. roleta pc :roleta personagens

## **conteúdo:**

# **1. roleta pc | Aposte em jogos de futebol e ganhe dinheiro:sporting bet com**

Em 18 de junho, o nível da E Coli foi 10 vezes mais aceitável e **roleta pc** nenhum momento caiu abaixo 8 do limite superior das 1.000 unidades formadoras por 100 mililitros usados pela Federação Mundial Triatlo.

As leituras para bactérias enterococos foram 8 melhores, mas ainda estavam **roleta pc** níveis inseguro por vários dias na semana passada.

As autoridades francesas gastaram 1,4 bilhão na 8 última década tentando limpar o rio, melhorando a rede de esgoto **roleta pc** Paris e construindo novas instalações para tratamento da 8 água. Mas as grandes tempestades ainda dominam os sistemas hídrico do Rio Central (ETAR), alguns dos quais remonta ao século 8 XIX que levam à descarga direta no mar por águas residuais não tratadas pelo sistema fluvial;

# **SAIC Motor encontra inspiração nas tarifas provisórias da UE sobre veículos elétricos chineses**

A montadora chinesa SAIC Motor encontrou inspiração nas tarifas provisórias impostas pela Comissão Europeia sobre veículos elétricos fabricados na China e projetou uma série de produtos criativos **roleta pc** resposta. O diretor de design da sede de inovação **roleta pc** P&D da SAIC Motor, Shao Jingfeng, divulgou [novos sites de apostas 2024](/novos-sites-de-apost-as-2024-2024-08-24-id-36528.htm) s **roleta pc roleta pc** conta na mídia social Sina Weibo mostrando produtos como skates, moletons, tênis, copos, guarda-chuvas e raquetes de tênis de mesa criados para marcar o evento.

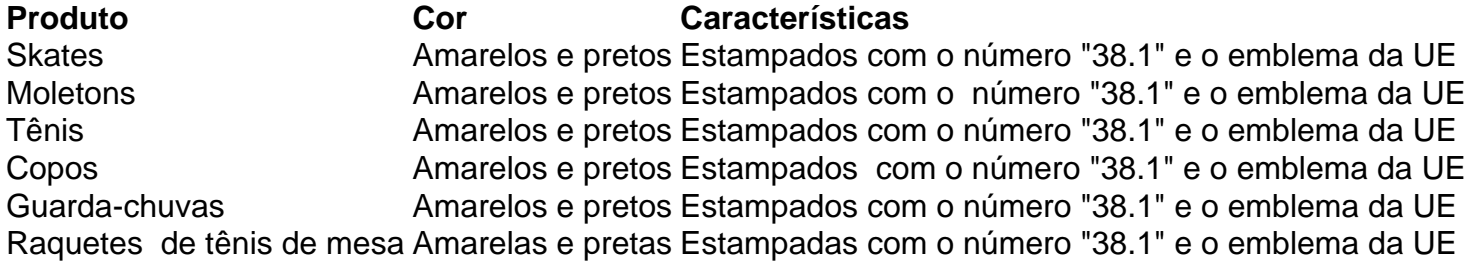

Os produtos são, **roleta pc roleta pc** maioria, amarelos e pretos, e têm estampados o número

"38.1" e o emblema da UE. "O que não mata você o torna mais forte", escreveu Shao no Sina Weibo. "Vamos nos lembrar do 38.1."

## **SAIC Motor responde ao plano da Comissão Europeia**

Na semana passada, a Comissão Europeia revelou seu plano de cobrar tarifas adicionais provisórias de até 38,1% sobre os veículos elétricos fabricados na China. A SAIC Motor estaria sujeita à taxa tarifária mais alta. Em resposta ao plano da Comissão Europeia sobre tarifas provisórias, Guan Yizhong, gerente-geral do Departamento de Comunicações Corporativas da SAIC Motor, disse que a empresa estava "profundamente preocupada e desapontada".

"Acreditamos que o livre comércio e a concorrência justa são fundamentais para promover a prosperidade econômica global e o desenvolvimento sustentável", disse ele, observando que "as medidas da UE violam os princípios da economia de mercado e as regras do comércio internacional".

## **Capacidade das empresas chinesas de lidar com crises**

Cui Dongshu, secretário-geral da Associação de Carros de Passageiros da China, disse que a última medida da SAIC Motor mostra a capacidade das empresas chinesas de lidar com crises uma capacidade que está se tornando cada vez mais madura, e a experiência está sendo adquirida.

"Enfrentar o problema de frente e apelar para os jovens nas mídias sociais mostra que as empresas automobilísticas chinesas estão mais confiantes", disse ele. "A imposição de tarifas sobre os veículos elétricos chineses só fará com que o setor perca, o meio ambiente perca e os consumidores da UE percam", acrescentou ele.

# **2. roleta pc : roleta peg**

roleta pc : | Aposte em jogos de futebol e ganhe dinheiro:sporting bet com

Bodog é uma das marcas mais estabelecidas no mundo do poker online, com tráfego abundante e uma ampla variedade de 0 torneios e jogos. Fundada por

O império online de Calvin Ayre começou com o lançamento de

Além do poker, a plataforma oferece 0 diversão em **roleta pc** um cassino online com jogos como e uma extensa variedade de máquinas tragamando-ns (

Atendente

Recursos de pesquisa do Google;garantir que você obtenha as informações certas no momento certo no formato mais útil para o seu consulta. s vezes é uma página da web, e às vezes são informações do mundo real como um mapa ou inventário em **roleta pc** uma loja local. O Knowledge Graph fornece informações instantâneas sobre pessoas, lugares e Coisas.

Você pode.encontrar páginas web, imagens e mais maisGoogle Go funciona rapidamente em **roleta pc** uma variedade de dispositivos e conexões de internet. Google GO é o aplicativo de pesquisa padrão no Android Go. dispositivos.

# **3. roleta pc : roleta personagens**

ativar um roleta do Google

Para ativar a roleta do Google, é necessário seguir algumas etapas básicas. Aqui está alto algos dicas para ajudar-lo àtivara o papel da google:

Passo 1: Abra a página de pesquisa do Google Brasil

Página de pesquisa do Google em **roleta pc** seu veículo preferido. Certifica-se que você está logado na conta da google

Passo 2: Clique em **roleta pc** "Configurações"

No canto superior direito da página de pesquisa, você vê um ícone do engrenagem. Clique nesse iconé para abrer as configurações que o Google faz!

Passo 3: Clique em **roleta pc** "Privacidade e segurança"

Na página de configurações, você verá uma opção "Privacidade e segurança". Clique nessa a operação.

Passo 4: Clique em **roleta pc** "Activar roleta"

Na página de privacidade e segurança, você verá uma opção "Activar roleta". Clique nessa a operação.

Passo 5: Clique em **roleta pc** "Salvar alternações"

Clique em **roleta pc** "Salvar alterações" na parte superior direcita da página.

Passo 6: Abra a roleta

Depois de salvar as alterações, você pode abre a roleta do Google. Clique em **roleta pc** "Rolete" no canto superior direito da página

Passo 7: Comece a user um roleta

Agora que você ativou um roleta do Google, ele pode começar uma vez por semana. Clique em **roleta pc** "Começar" para iniciar o Roleto

Dicas adicionais

Lembre-se de que a roleta do Google é uma ferramenta para garantir à privacidade e segurança online. Além disto, você também pode personalizar um papel com suas preferências Encerrado Conclusão

Ativar a roleta do Google é uma das melhores maneiras de proteger **roleta pc** privacidade e segurança online. Siga os passos ativos para usar um papel no google agora mesmo!

#### **Informações do documento:**

Autor: symphonyinn.com

Assunto: roleta pc

Palavras-chave: **roleta pc | Aposte em jogos de futebol e ganhe dinheiro:sporting bet com** Data de lançamento de: 2024-08-24

#### **Referências Bibliográficas:**

- 1. [eleição pixbet](/pt-br/elei��o-pixbet-2024-08-24-id-24128.pdf)
- 2. <u>[taticas para ganhar na roleta](/article/taticas-para-ganhar-na-roleta-2024-08-24-id-47337.pdf)</u>
- 3. <u>[baixar esportiva bet](/html/baixar-esportiva--bet--2024-08-24-id-7465.html)</u>
- 4. [site de apostas com valor minimo 1 real](https://www.dimen.com.br/aid-portal/pt-br/site-de-apost-as-com-valor-minimo-1-real-2024-08-24-id-44103.pdf)